# Compilation 0368-3133

#### Lecture 3: **Syntax Analysis: Top-Down parsing**

Noam Rinetzky

1

# Recursive descent parsing

- Define a function for every nonterminal
- Every function work as follows
	- Find applicable production rule
	- $-$  Terminal function checks match with next input token
	- Nonterminal function calls (recursively) other functions
- If there are several applicable productions for a nonterminal, use lookahead

## FIRST sets

- FIRST(X) = { $t | X \rightarrow * t \beta$ }  $\cup$  { $\epsilon | X \rightarrow * \epsilon$ }
	- FIRST(X) = all terminals that  $\alpha$  can appear as first in some derivation for X
		- $\bullet$  +  $\epsilon$  if can be derived from X

- Example:
	- $-$  FIRST( LIT ) =  $\{$  true, false  $\}$
	- $-$  FIRST( ( E OP E ) ) = {( }
	- $-$  FIRST( not **E** ) = { not }

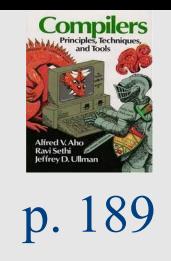

# FOLLOW sets

• What do we do with nullable  $(\varepsilon)$  productions?

 $- A \rightarrow B \ C D \ B \rightarrow \epsilon C \rightarrow \epsilon$ 

- $-$  Use what comes afterwards to predict the right production
- For every production rule  $A \rightarrow \alpha$ 
	- $-$  FOLLOW(A) = set of tokens that can immediately follow A
- Can predict the alternative  $A_k$  for a non-terminal N when the lookahead token is in the set

 $-$  FIRST(A<sub>k</sub>)  $\rightarrow$  (if A<sub>k</sub> is nullable then FOLLOW(N))

#### FOLLOW sets: Constraints

•  $\zeta \in$  FOLLOW(S)

- FIRST( $\beta$ ) { $\epsilon$ }  $\subseteq$  FOLLOW(X) – For each  $A \rightarrow \alpha X \beta$
- FOLLOW(A)  $\subseteq$  FOLLOW(X) – For each A  $\rightarrow \alpha \times \beta$  and  $\epsilon \in$  FIRST(β)

#### Example: FOLLOW sets

- $E \rightarrow TX$   $X \rightarrow +E \mid E$
- $T \rightarrow (E)$  | int Y  $Y \rightarrow * T$  |  $E$

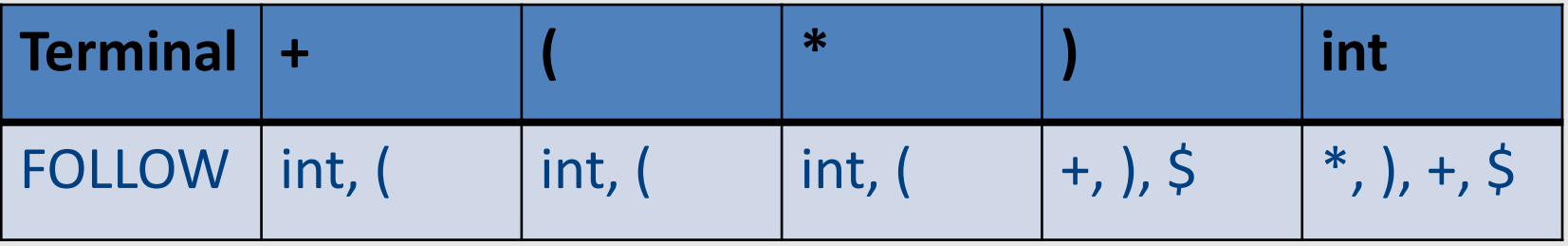

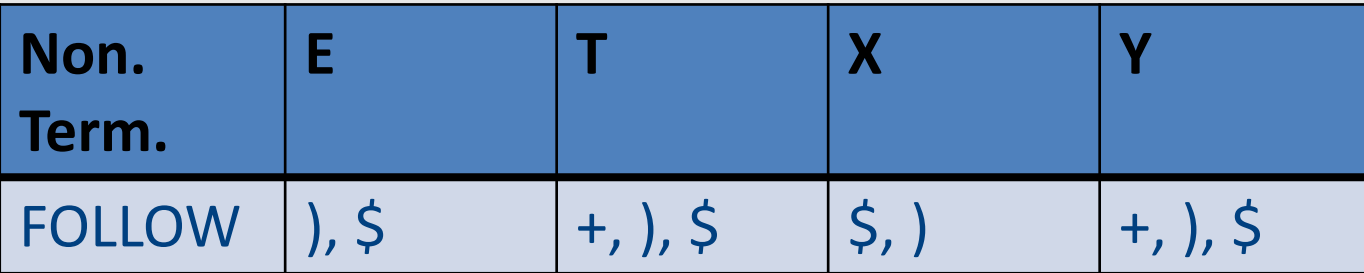

#### Prediction Table

•  $A \rightarrow \alpha$ 

- T[A,t] =  $\alpha$  if t ∈ FIRST( $\alpha$ )
- T[A,t] =  $\alpha$  if  $\epsilon \in FIRST(\alpha)$  and  $t \in FOLLOW(A)$  $-$  t can also be  $\overline{S}$
- T is not well defined  $\rightarrow$  the grammar is not LL(1)

# LL(k) grammars

- A grammar is in the class  $LL(K)$  when it can be derived via:
	- Top-down derivation
	- $-$  Scanning the input from left to right (L)
	- $-$  Producing the leftmost derivation (L)
	- With lookahead of k tokens (k)
- A language is said to be LL(k) when it has an LL(k) grammar

# $LL(1)$  grammars

- A grammar is in the class  $LL(1)$  iff
	- For every two productions  $A \rightarrow \alpha$  and  $A \rightarrow \beta$  we have
		- FIRST( $\alpha$ )  $\cap$  FIRST( $\beta$ ) = {} // including  $\epsilon$
		- If  $\varepsilon \in$  FIRST( $\alpha$ ) then FIRST( $\beta$ )  $\cap$  FOLLOW(A) = {}
		- If  $\varepsilon \in$  FIRST( $\beta$ ) then FIRST( $\alpha$ )  $\cap$  FOLLOW(A) = {}

#### Problem: Non LL Grammars

#### Problem 1: productions with common prefix

 $term \rightarrow ID$  | indexed\_elem  $indeced$  elem  $\rightarrow$  ID [ expr ]

- The function for indexed elem will never be tried...
	- $-$  What happens for input of the form **ID** [expr]

#### Problem 2: null productions

 $S \rightarrow A$  a b  $A \rightarrow a \mid \varepsilon$ 

```
S()return A() ; match(token('a')) ; match(token('b'))
}
A() \{match(token('a')) || skip
}
```
- What happens for input "ab"?
- What happens if you flip order of alternatives and try "aab"?

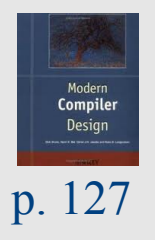

#### Problem 3: left recursion

```
E \rightarrow E - term | term
```

```
E()return E() ; match(token('-')) ; term()
 | \ |term()
}
```
- What happens with this procedure?
- Recursive descent parsers cannot handle left-recursive grammars

#### What to do?

# Problem: Non LL Grammars

```
S \rightarrow A a b
A \rightarrow a \mid \varepsilon
```

```
bool S() {
 return A() && match(token('a')) && match(token('b'));
}
```

```
bool A() \{return match(token('a')) | | true;
}
```
- What happens for input "ab"?
- What happens if you flip order of alternatives and try "aab"?

#### Problem: Non LL Grammars

$$
\begin{array}{|c|}\n\hline\nS \rightarrow A \quad a \quad b \\
A \rightarrow a \quad \varepsilon\n\end{array}
$$

• FIRST(S) = { a } 
$$
FOLLOW(S) = { $ }
$$

• FIRST(A) = { a, 
$$
\varepsilon
$$
 } FOLLOW(A) = { a }

#### • FIRST/FOLLOW conflict

## Back to problem 1

```
term \rightarrow ID | indexed_elem
indexed elem \rightarrow ID [expr ]
```
- FIRST(term) =  $\{$  ID $\}$
- FIRST(indexed elem) =  $\{$  ID $\}$

• FIRST/FIRST conflict

# Solution: left factoring

• Rewrite the grammar to be in  $LL(1)$ 

 $term \rightarrow ID$  | indexed\_elem indexed elem  $\rightarrow$  ID [ expr ]

 $term \rightarrow ID$  after\_ID After  $ID \rightarrow [expr] | \varepsilon$ 

Intuition: just like factoring  $x^*y + x^*z$  into  $x^*(y+z)$ 

# Left factoring  $-$  another example

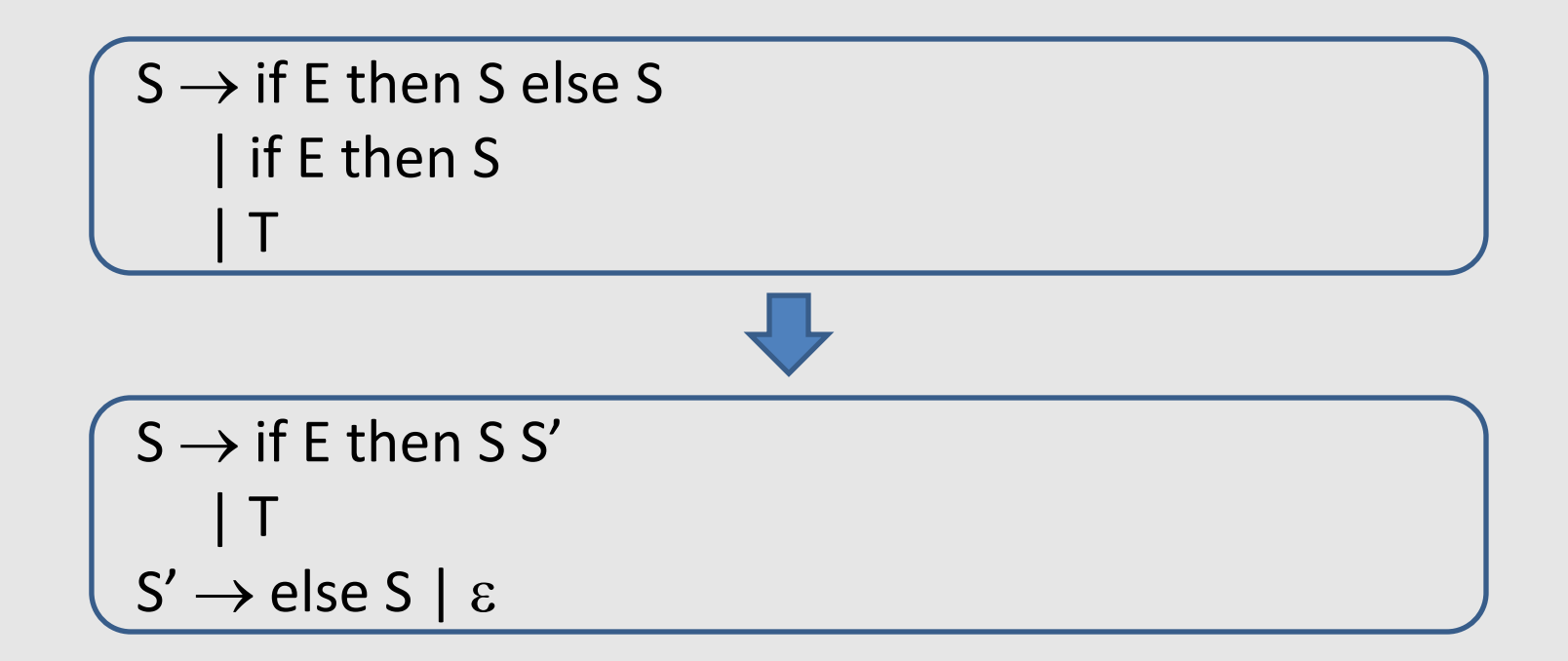

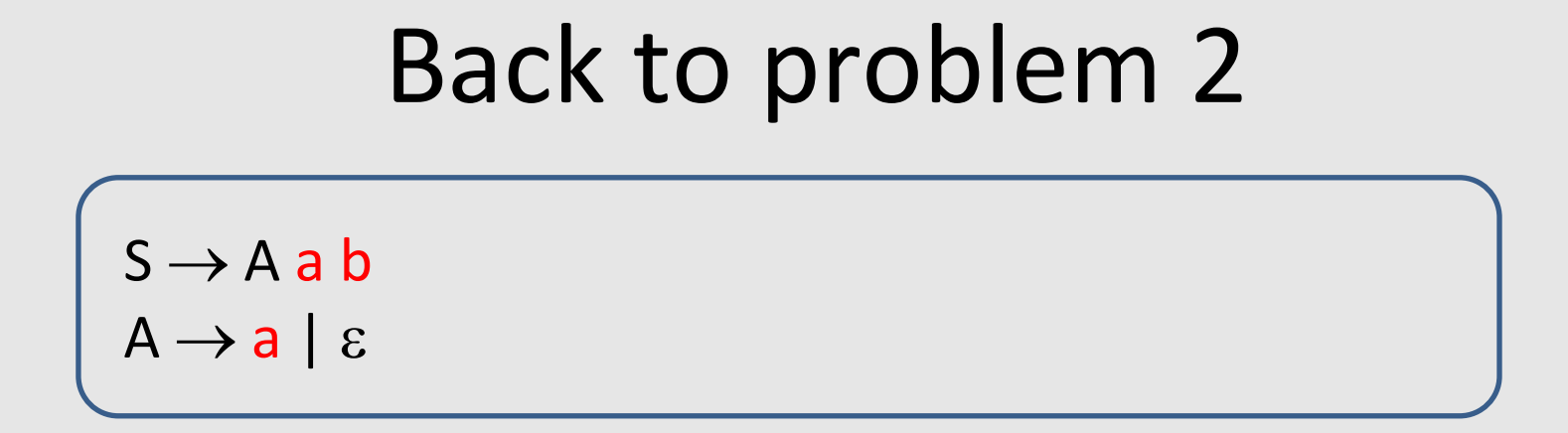

- FIRST(S) = { a } FOLLOW(S) = { }
- FIRST(A) = {  $a$ ,  $\varepsilon$  } FOLLOW(A) = {  $a$  }

• FIRST/FOLLOW conflict

#### Solution: substitution

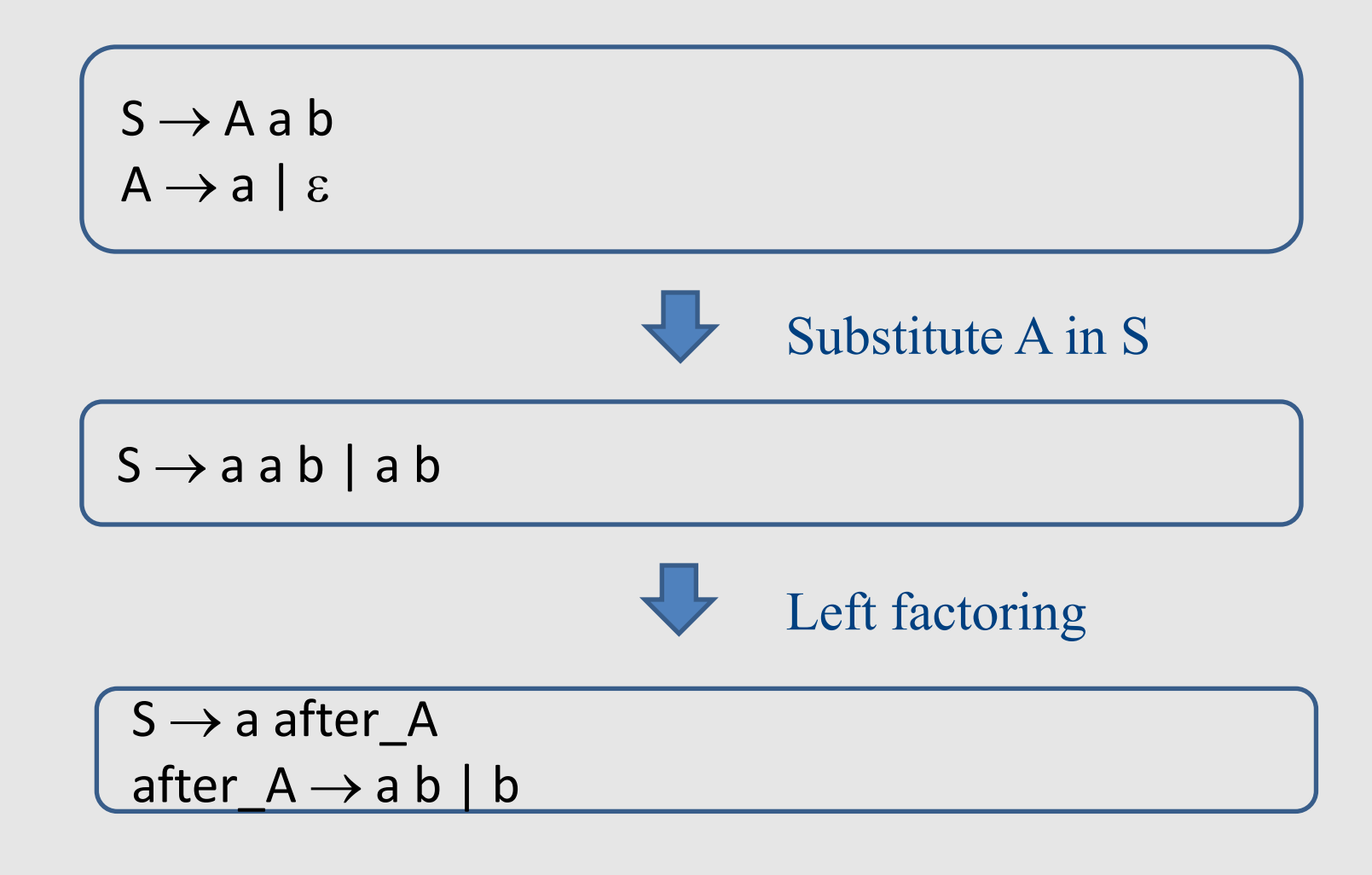

### Back to problem 3

 $E \rightarrow E$  - term | term

• Left recursion cannot be handled with a bounded lookahead

• What can we do?

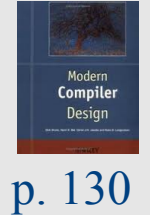

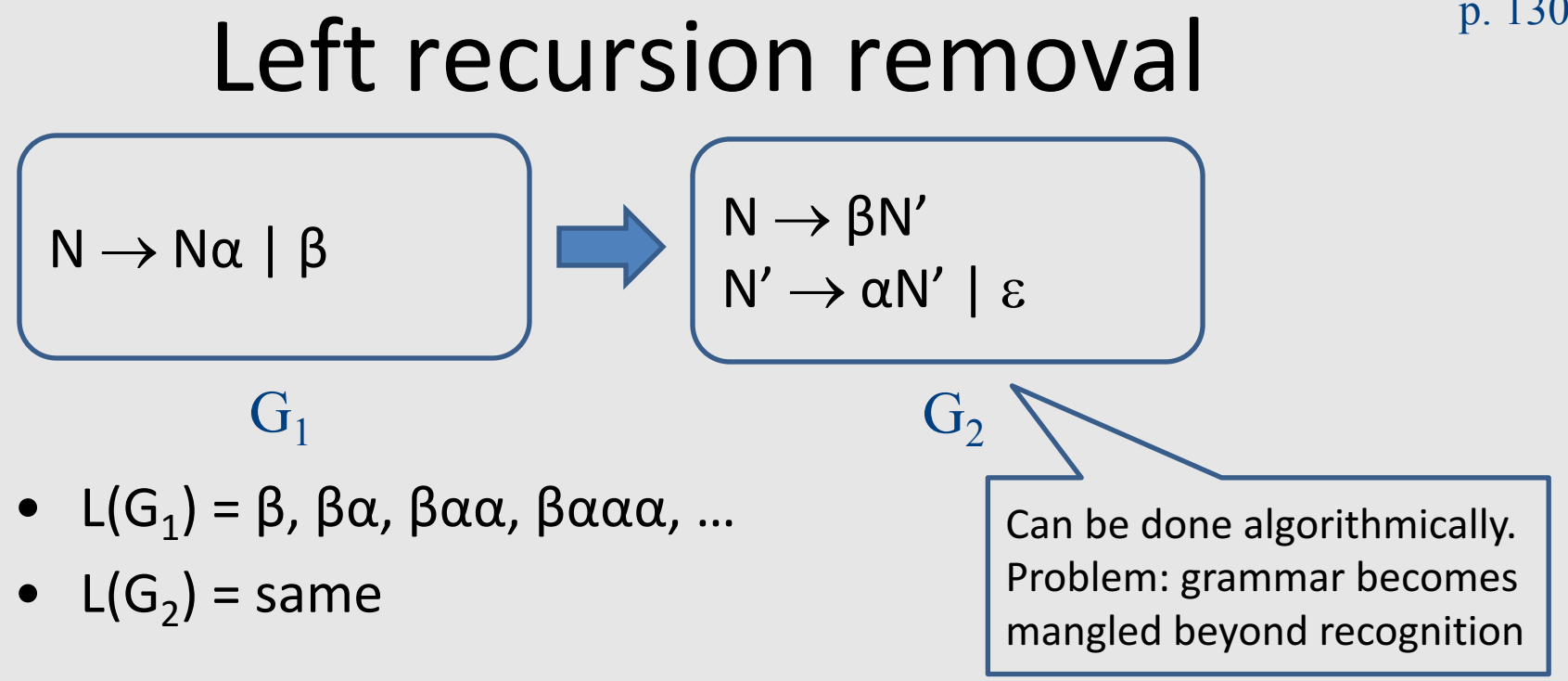

For our  $3^{rd}$  example:

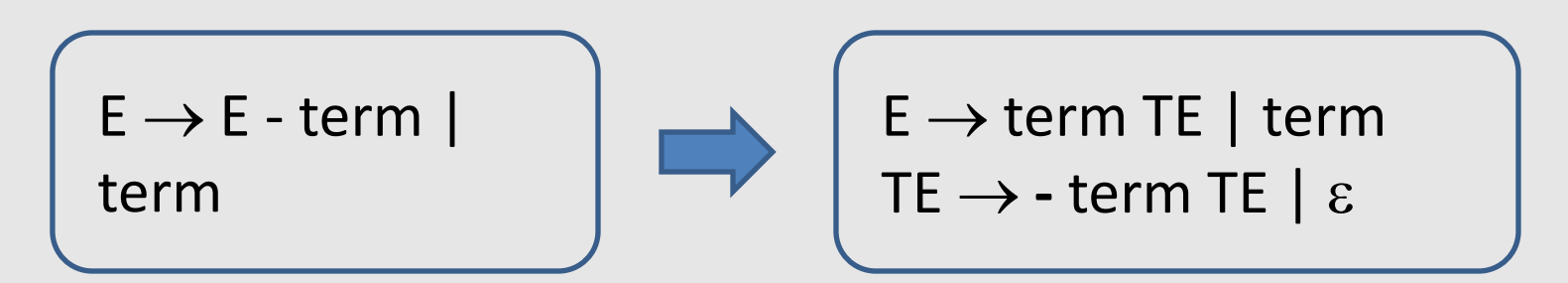

# LL(k) Parsers

- Recursive Descent
	- Manual construction
	- Uses recursion

- Wanted
	- A parser that can be generated automatically
	- Does not use recursion

## Pushdown Automata (PDA)

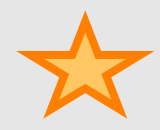

#### Intuition: PDA

• An ε-NFA with the additional power to manipulate **one** stack

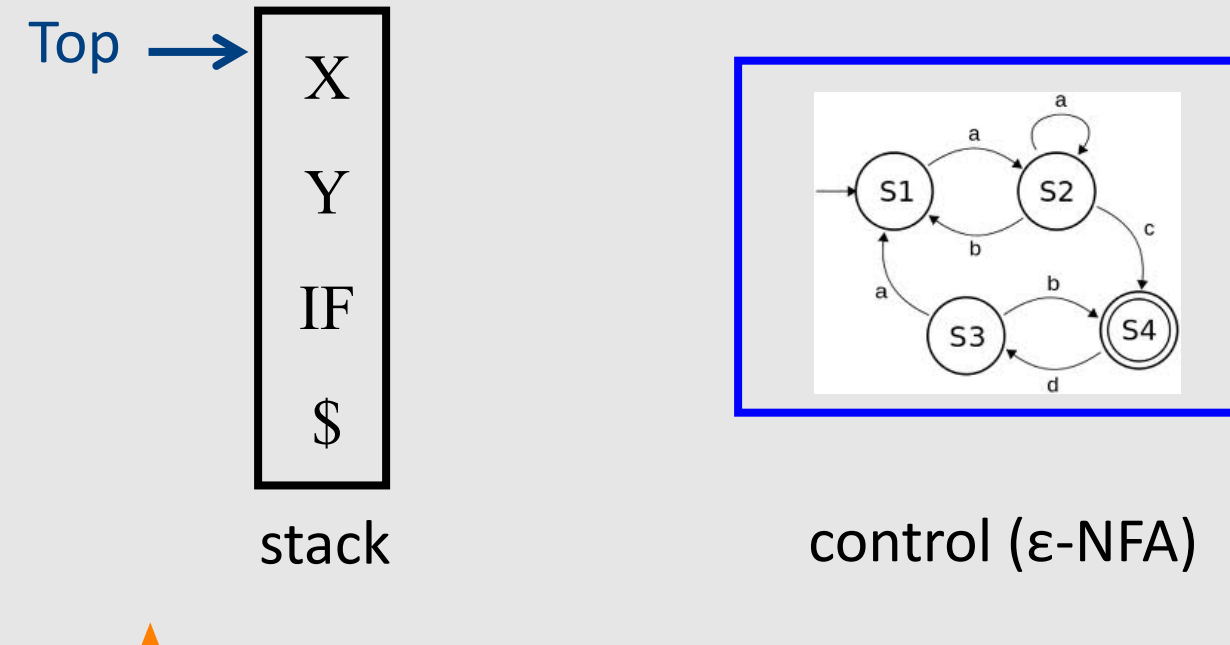

## Intuition: PDA

- Think of an  $\varepsilon$ -NFA with the additional power that it can manipulate a stack
- PDA moves are determined by:
	- $-$  The current state (of its "ε-NFA")
	- $-$  The current input symbol (or  $\varepsilon$ )
	- The current symbol on top of its stack

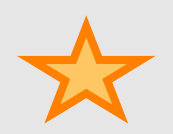

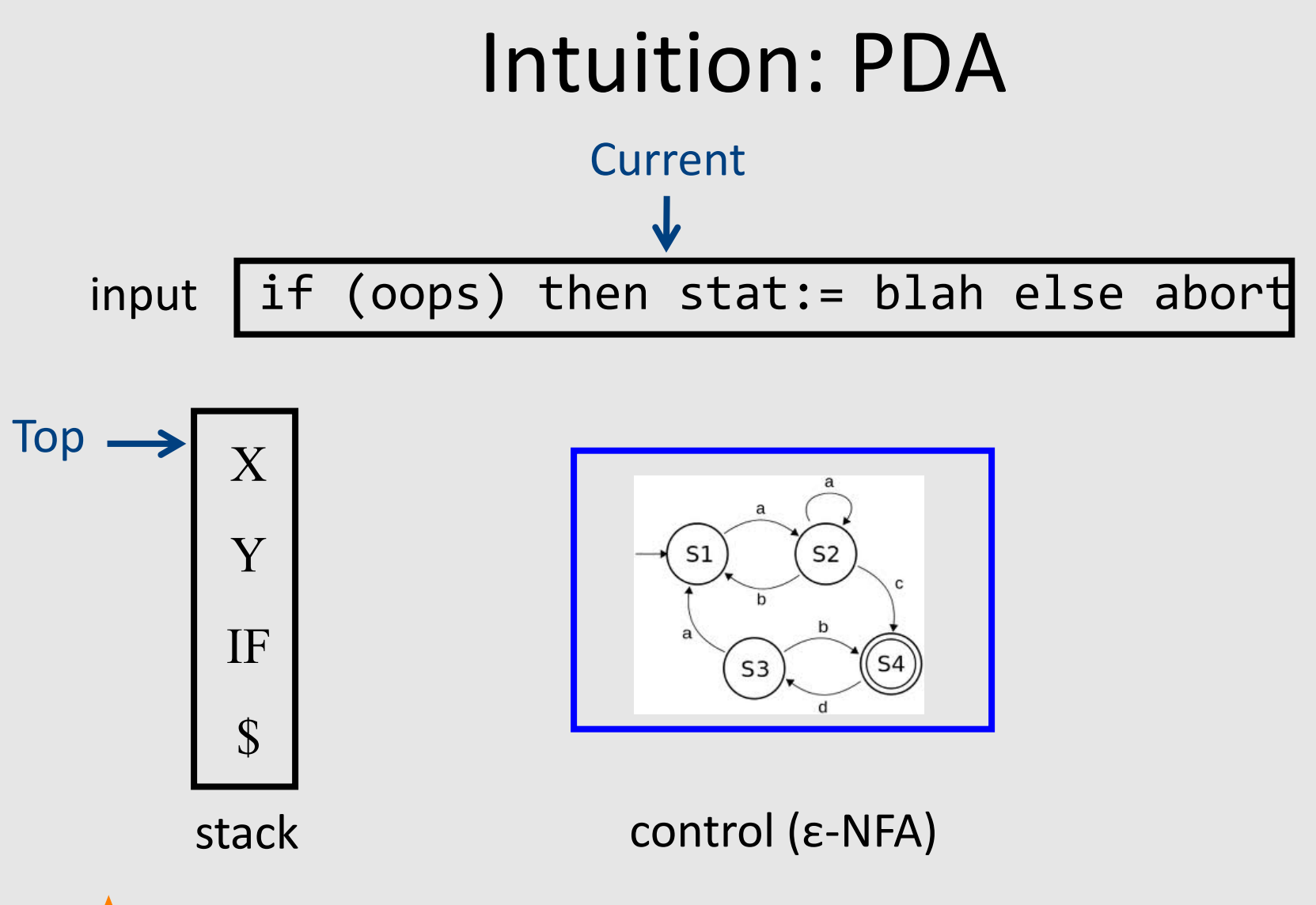

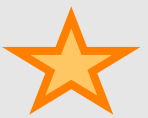

#### PDA Formalism

**Tokens**

- PDA =  $(Q, \Sigma, \Gamma, \delta, q_0, \xi, F)$ :
	- $-$  Q: finite set of states
	- $\Sigma$ : Input symbols alphabet
	- Γ: stack symbols alphabet **Non terminals**
	- $-$  δ: transition function
	- $-q_0$ : start state
	- $-$ \$: start symbol
	- F: set of final states

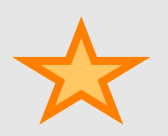

# LL(k) parsing via pushdown automata

- Pushdown automaton uses
	- Prediction stack
	- Input stream
	- Transition table
		- nonterminals x tokens -> production alternative
		- Entry indexed by nonterminal N and token t contains the alternative of N that must be predicated when current input starts with t

# LL(k) parsing via pushdown automata

- Two possible moves
	- Prediction
		- When top of stack is nonterminal N, pop N, lookup table[N,t]. If table[N,t] is not empty, push table[N,t] on prediction stack,  $otherwise -$  syntax error
	- Match
		- When top of prediction stack is a terminal T, must be equal to next input token t. If (t == T), pop T and consume t. If (t  $\neq$  T) syntax error
- Parsing terminates when prediction stack is empty
	- $-$  If input is empty at that point, success. Otherwise, syntax error

# Example transition table

- $(1) E \rightarrow LIT$
- $(2) E \rightarrow (E \text{OP } E)$
- $(3)$  E  $\rightarrow$  not E
- $(4)$  LIT  $\rightarrow$  true
- $(5)$  LIT  $\rightarrow$  false
- $(6)$  OP  $\rightarrow$  and
- $(7) OP \rightarrow or$
- $(8) OP \rightarrow xor$

Nonterminals

Nonterminals

#### **Which rule** should be used

#### **( ) not true false and or xor \$**  $E$  2  $3$  3 1 1 LIT | | | | | | 4 | 5 OP | | | | | | | | 6 | 7 | 8 Input tokens

#### Model of non-recursive predictive parser

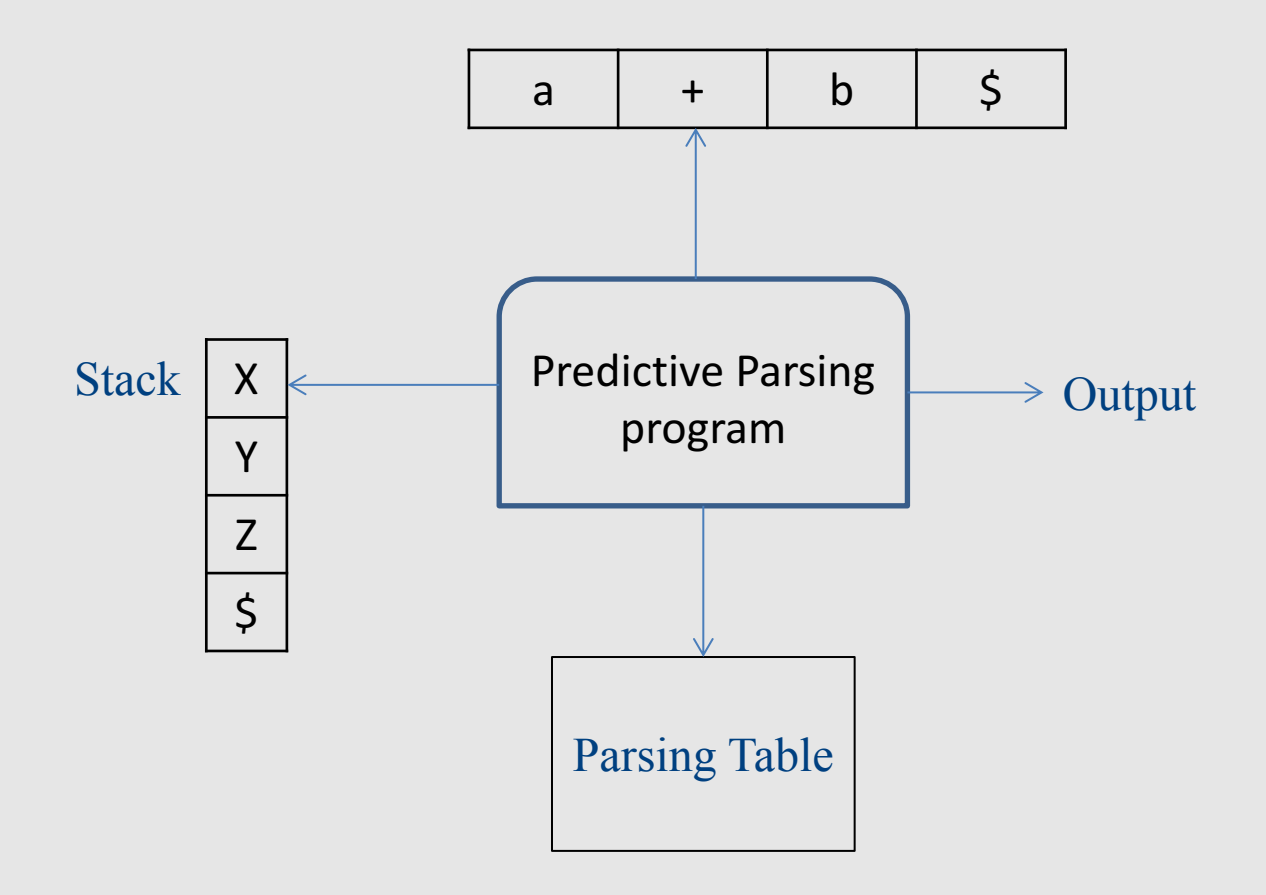

#### Running parser example

aacbb\$

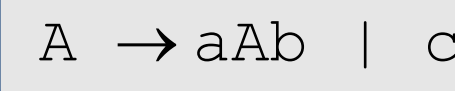

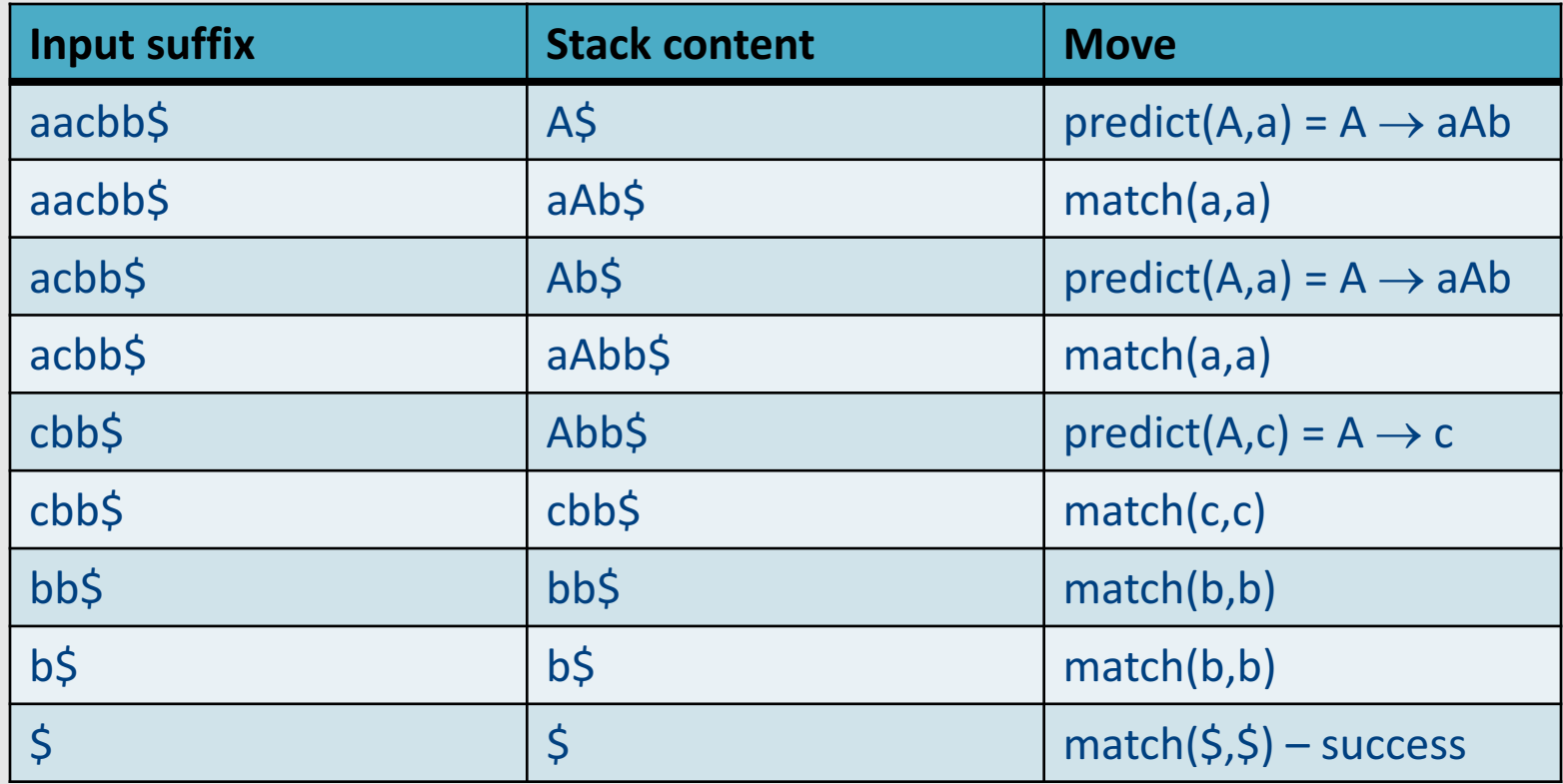

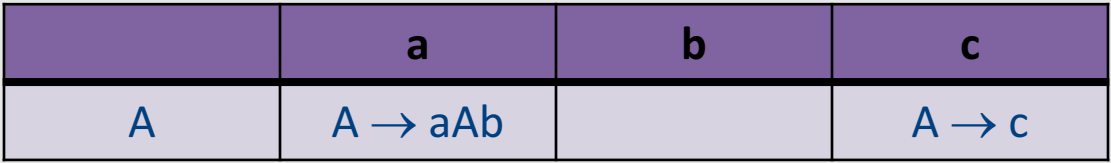

#### Erorrs

# **Handling Syntax Errors**

- Report and locate the error
- Diagnose the error
- Correct the error
- Recover from the error in order to discover more errors
	- without reporting too many "strange" errors

# Error Diagnosis

- Line number
	- may be far from the actual error
- The current token
- The expected tokens
- Parser configuration

# Error Recovery

- Becomes less important in interactive environments
- Example heuristics:
	- Search for a semi-column and ignore the statement
	- Try to "replace" tokens for common errors
	- Refrain from reporting 3 subsequent errors
- Globally optimal solutions
	- $-$  For every input w, find a valid program w' with a "minimal-distance" from w

#### Illegal input example

abcbb\$

$$
A \rightarrow aAb \mid c
$$

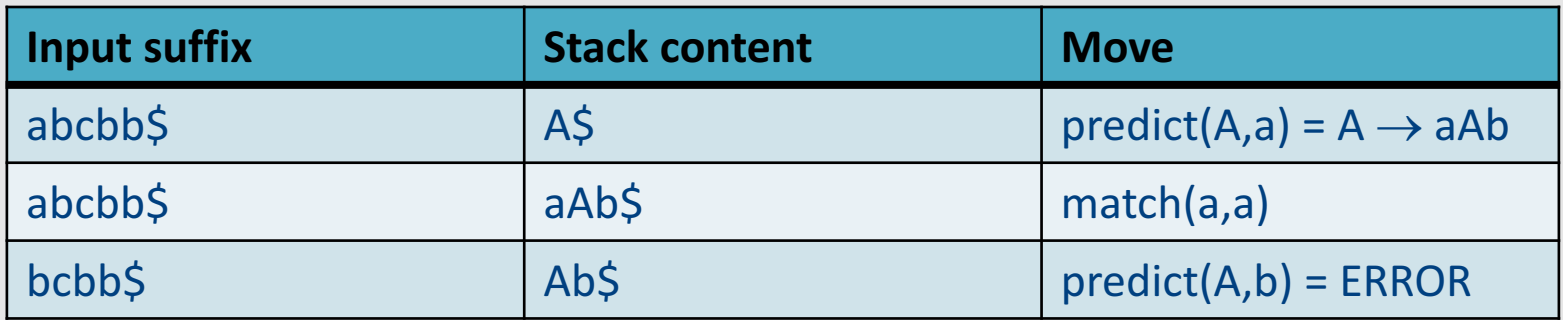

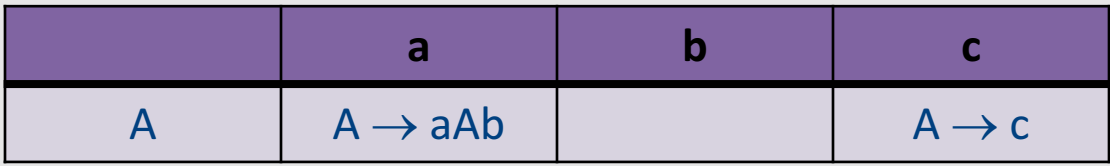

# Error handling in LL parsers

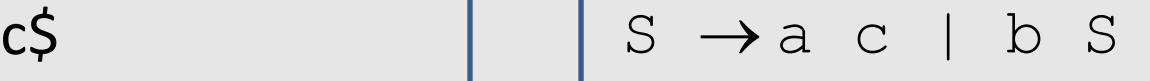

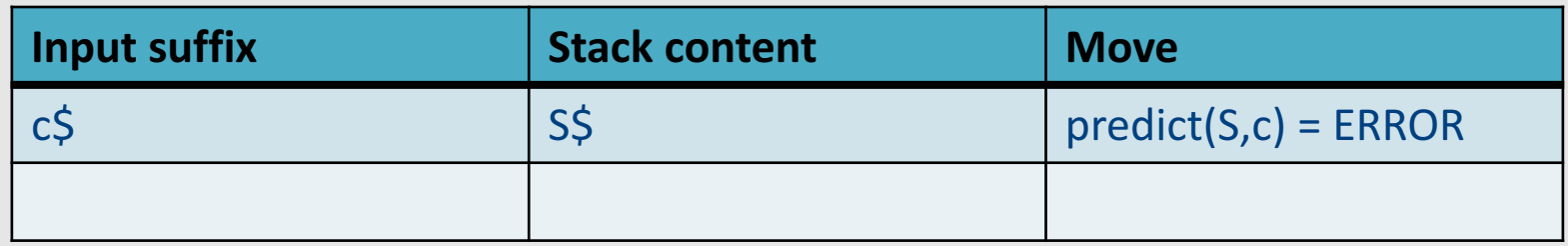

• Now what?

 $-$  Predict  $\mathbf b$  S anyway "missing token **b** inserted in line XXX"

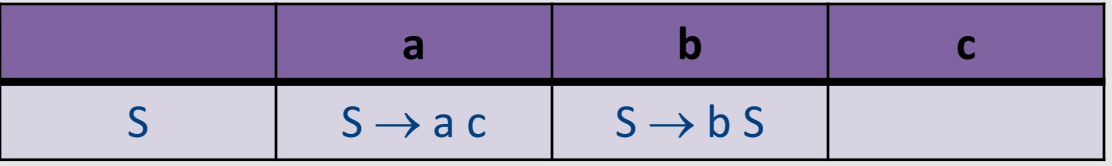

# Error handling in LL parsers

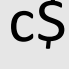

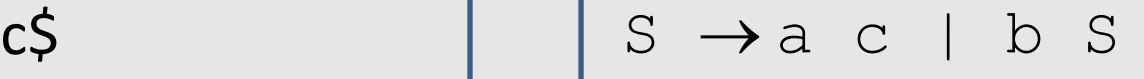

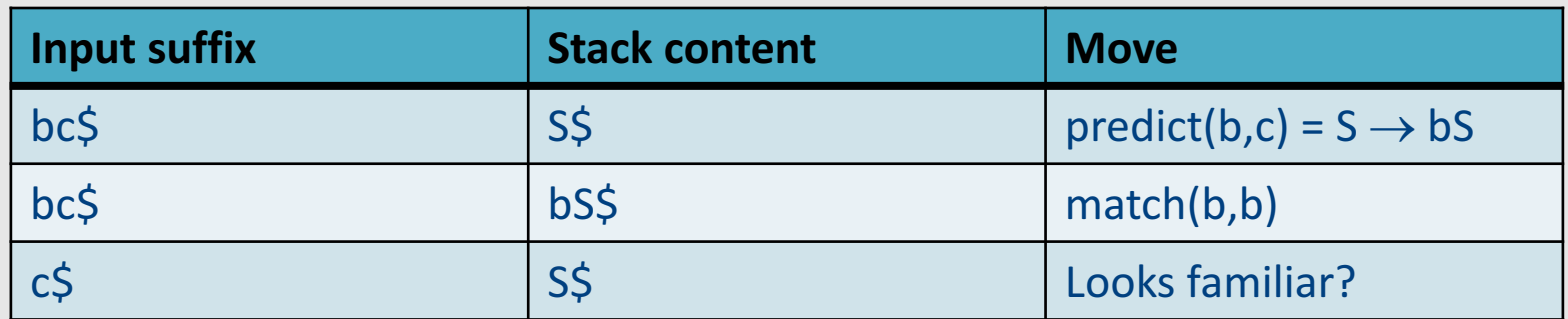

• Result: infinite loop

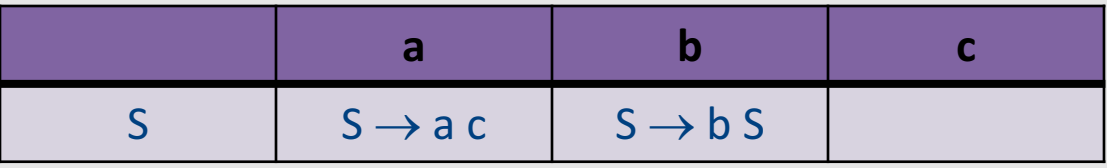

## Error handling and recovery

- $x = a * (p + q * (-b * (r s))$ ;
	- Where should we report the error?
	- The valid prefix property

# The Valid Prefix Property

- For every prefix tokens
	- $-$  t<sub>1</sub>, t<sub>2</sub>, ..., t<sub>i</sub> that the parser identifies as legal:
		- there exists tokens  $t_{i+1}$ ,  $t_{i+2}$ , ...,  $t_n$  such that  $t_1$ ,  $t_2$ , ...,  $t_n$ is a syntactically valid program
- If every token is considered as single character:
	- $-$  For every prefix word u that the parser identifies as legal there exists w such that u.w is a valid program

# The Valid Prefix Property

- For every prefix tokens
	- $-$  t<sub>1</sub>, t<sub>2</sub>, ..., t<sub>i</sub> that the parser identifies as legal:
		- there exists tokens  $t_{i+1}$ ,  $t_{i+2}$ , ...,  $t_n$  such that  $t_1$ ,  $t_2$ , ...,  $t_n$ is a syntactically valid program
- If every token is considered as single character:
	- $-$  For every prefix word u that the parser identifies as legal there exists w such that u.w is a valid program

# Recovery is tricky

• Heuristics for dropping tokens, skipping to semicolon, etc.

## **Building the Parse Tree**

# Adding semantic actions

- Can add an action to perform on each production rule
- Can build the parse tree
	- Every function returns an object of type Node
	- Every Node maintains a list of children
	- Function calls can add new children

### Building the parse tree

```
Node E() {
 result = new Node(); 
 result.name = "E";
 if (current \in {TRUE, FALSE}) // E \rightarrow LIT
   result.addChild(LIT());
 else if (current == LPAREN) // E \rightarrow ( E OP E )
   result.addChild(match(LPAREN));
   result.addChild(E());
   result.addChild(OP()); 
   result.addChild(E());
   result.addChild(match(RPAREN));
 else if (current == NOT) // E \rightarrow not Eresult.addChild(match(NOT));
   result.addChild(E());
 else error;
   return result;
} 48
```
## Parser for Fully Parenthesized Expers

```
static int Parse Expression(Expression **expr p) {
 Expression *expr = *expr_p = new_expression();
 /* try to parse a digit */if (Token.class == DIGIT) {
        expr->type=D'; expr->value=Token.repr -'0';
        get_next_token();
        return 1; }
/* try parse parenthesized expression */
if (Token.class == '(') {
     expr->type='P'; get_next_token();
      if (!Parse_Expression(&expr->left)) Error("missing expression");
      if (!Parse_Operator(&expr->oper)) Error("missing operator");
      if (Token.class != ')') Error("missing )");
      get_next_token();
      return 1; }
return 0;
```